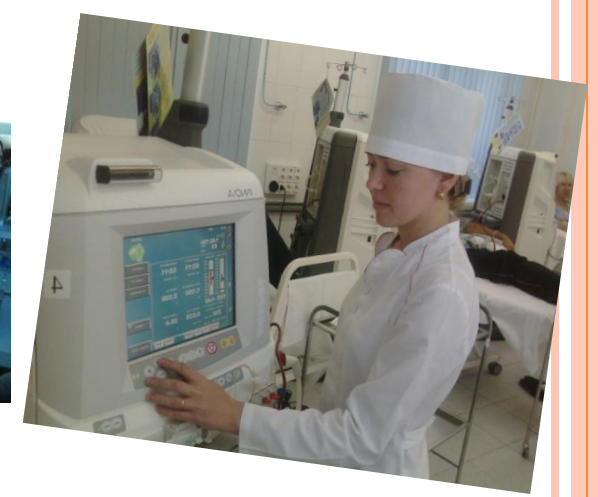

### **Лекция 9 Регрессионный в Excel. Дисперсионный анализ.**

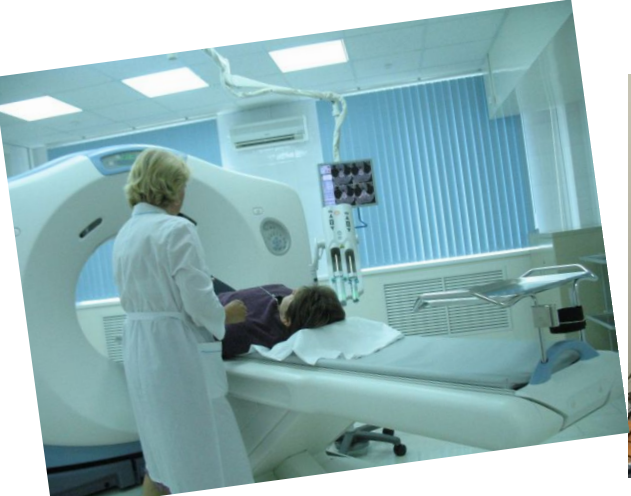

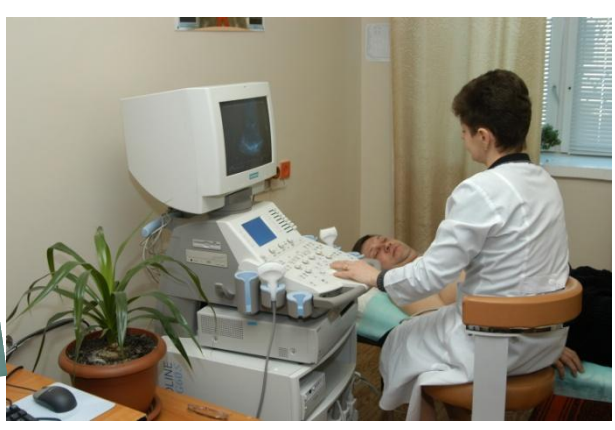

Составитель: доц. Космачева И.М.

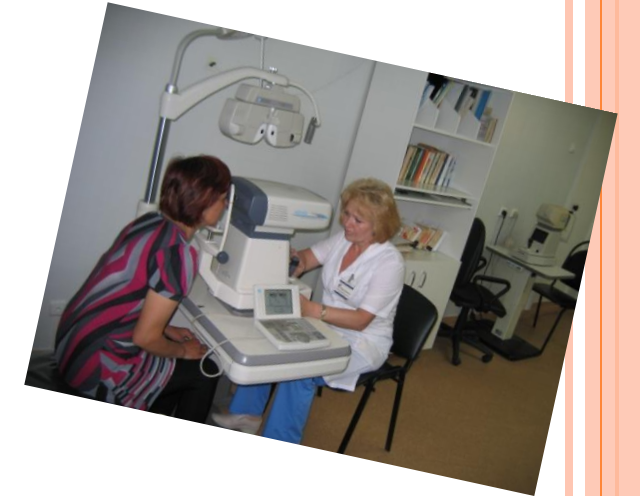

# **DATA MINING - КЛАССЫ** РЕШАЕМЫХ ЗАДАЧ

- Классификационная и регрессионная модели устанавливают закономерности между входными и выходными переменными.
- Если входные и выходные переменные модели непрерывные — перед нами задача регрессии.
- Если выходная переменная одна и она является дискретной (метка класса), то речь идет о задаче классификации.

В медицине с помощью классификации и регрессии диагностировать заболевания на основе можно наблюдаемых симптомов (температура, давление, состав крови и т. д.), оценивать ожидаемые результаты лечения.

### **РЕГРЕССИЯ**

- **Цель регрессионного анализа** по результатам наблюдений за входными и выходными величинами найти зависимость между входами и выходом, т.е. получить математическую модель.
- Нахождение функциональной зависимости между входными атрибутами и **непрерывным выходным** атрибутом.
- Задачи регрессионного анализа :
- 1. Прогнозирование ухудшения состояния пациента.
- 2. Оценка вероятности повторных рецидивов заболевания.
- 3. Расчет загруженности докторов при обслуживании населения.
- 4. Анализ влияния различных факторов на исследуемый.

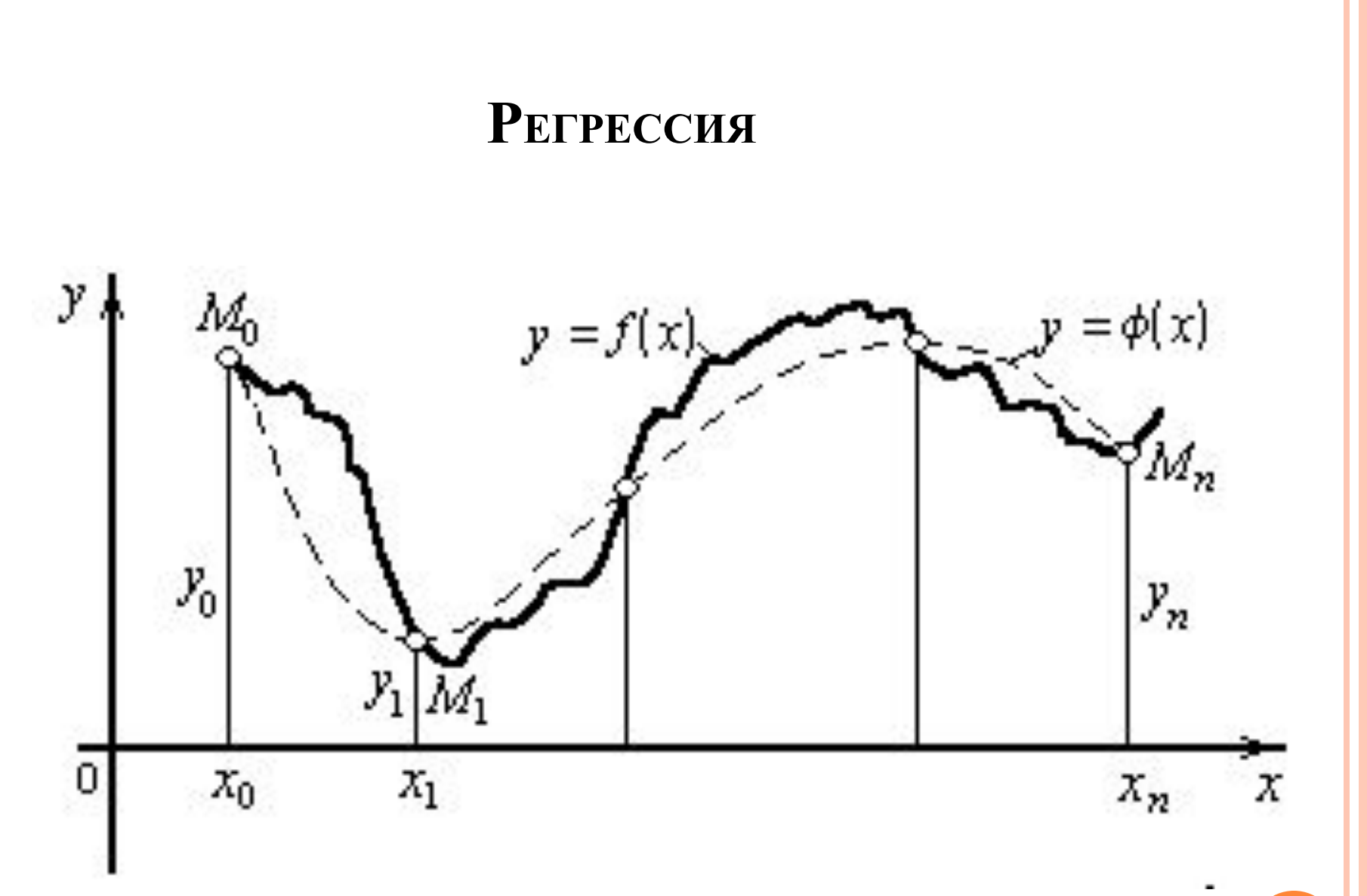

### **РЕГРЕССИЯ**

- *Регрессией Y на X называется функциональная зависимость между значениями x и соответствующими условными средними y(x).*
- $\Box$  Форма связи результативного признака Y с факторами X1, X2,…Xm называется **уравнением регрессии**. В зависимости от типа выбранного уравнения различают **линейную и нелинейную регрессию**, а в зависимости от количества факторов – **парную (простую,** *m* **= 1) и множественную (многофакторную,** *m* **> 1).**
- Регрессионный анализ связан с корреляционным (также часто встречается термин «корреляционно-регрессионный анализ».
- Корреляционный анализ позволяет сделать предположения о характере связи между изучаемыми факторами.

#### **НЕЛИНЕЙНАЯ РЕГРЕССИЯ**

На практике в качестве функции *f* (*x*) для парной регрессии используются следующие виды функций:

> Полиномиальная  $k$ -го порядка  $f(x) = \beta_0 + \beta_1 x + ... + \beta_k x^k$ . Экспоненциальная –  $f(x) = \beta_0 \exp(\beta_1 x)$ . Степенная –  $f(x) = \beta_0 x^{\beta_1}$ . Показательная –  $f(x) = \beta_0 \beta_1^x$ .

Логарифмическая –  $f(x) = \beta_0 + \beta_1 \ln x$ .

#### НЕЛИНЕЙНАЯ РЕГРЕССИЯ

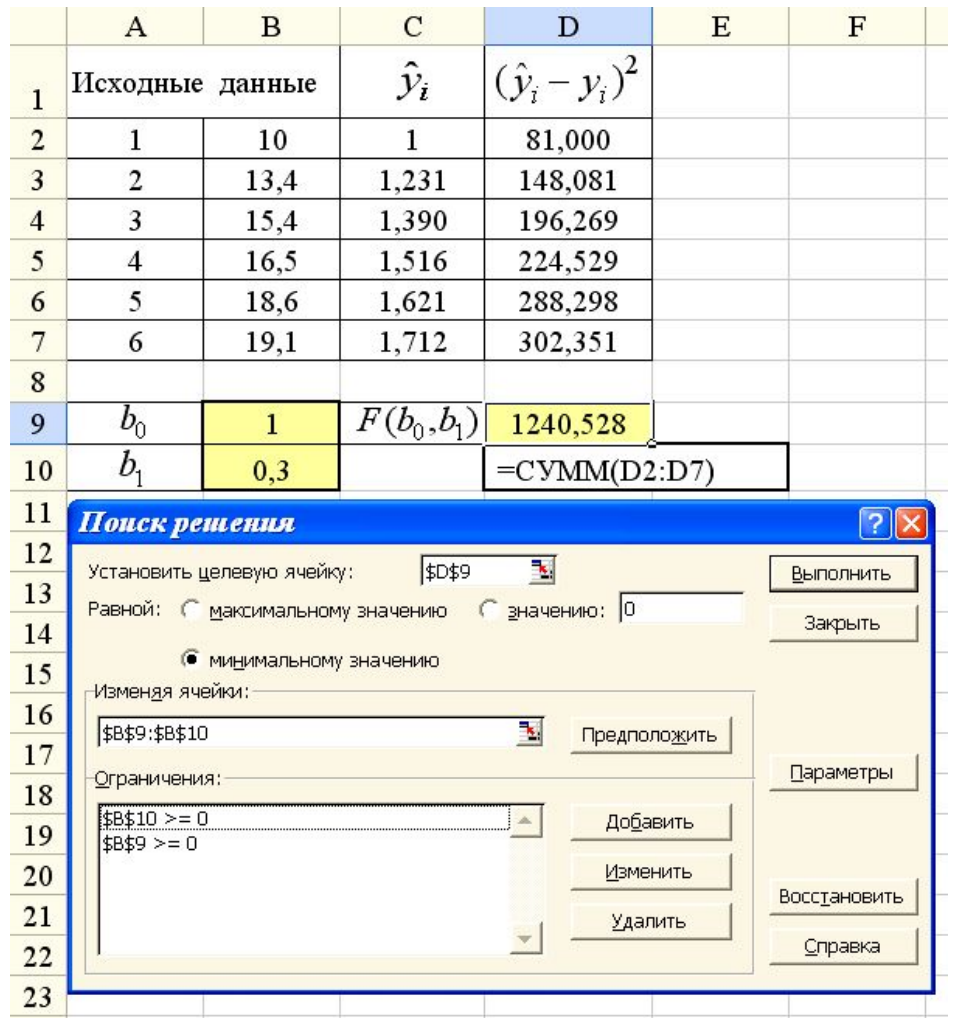

 $\hat{y}_i = b_0 \cdot x_i^{b_1}$ ,  $i = 1,...,6$ 

в ячейке С2 программируется выражение = \$B\$9\*A2^\$B\$10

#### **НЕЛИНЕЙНАЯ РЕГРЕССИЯ**

 В случае нелинейной зависимости между исследуемыми факторами, степень их взаимосвязи характеризуется индексом корреляции:

$$
I_{xy} = \sqrt{1 - \frac{Q_e}{Q}}
$$
  
где  $Q_e = \sum_{i=1}^{n} (y_i - y_i)^2$ ,  $Q = \sum_{i=1}^{n} (y_i - \overline{y}_i)^2$ ,  $\overline{y} = \frac{1}{n} \sum_{i=1}^{n} y_i$ ,  $\hat{y}_i$  - значане зависимой переменной  $Y$ , вычисленное по уравнению нелинейной регрессии при  $x = x_i$ . Очевидно, что величина этого показателя удовлетворает неравенству:  $0 \le I_{xy} \le 1$ , принчем  $I_{xy} = 1$ , когда все значения  $y_i$  "лежат" на линии регрессии.

### **РЕГРЕССИЯ**

На этапе регрессионного анализа решаются следующие задачи:

1. Выбор общего вида уравнения регрессии и определение параметров регрессии.

2. Определение степени взаимосвязи результативного признака и факторов, проверка общего качества уравнения регрессии.

3. Проверка статистической значимости каждого коэффициента уравнения регрессии и определение их доверительных интервалов.

Уравнение простой линейной регрессии имеет вид:  $y = b_0 + b_1 x$ , множественная линейная регрессия описывается следующим уравнением:  $y = b_0 + b_1 x_1 + b_2 x_2 + \ldots + b_m x_m$ .

### РЕГРЕССИЯ

 $J2$ 

 $\mathbf{v}$  (=

 $f_x$  = KOPPEJ(C2:C41;H2:H41)

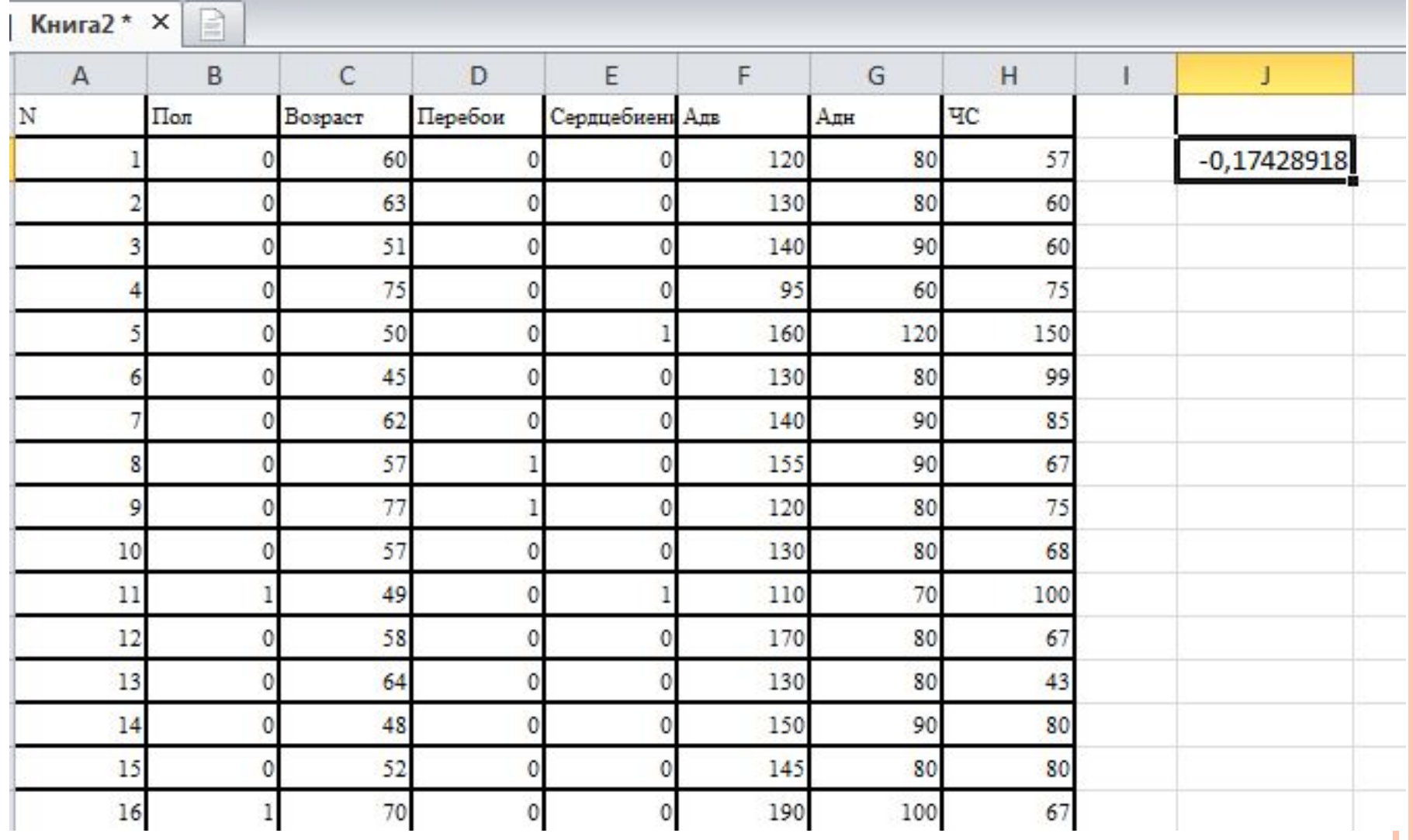

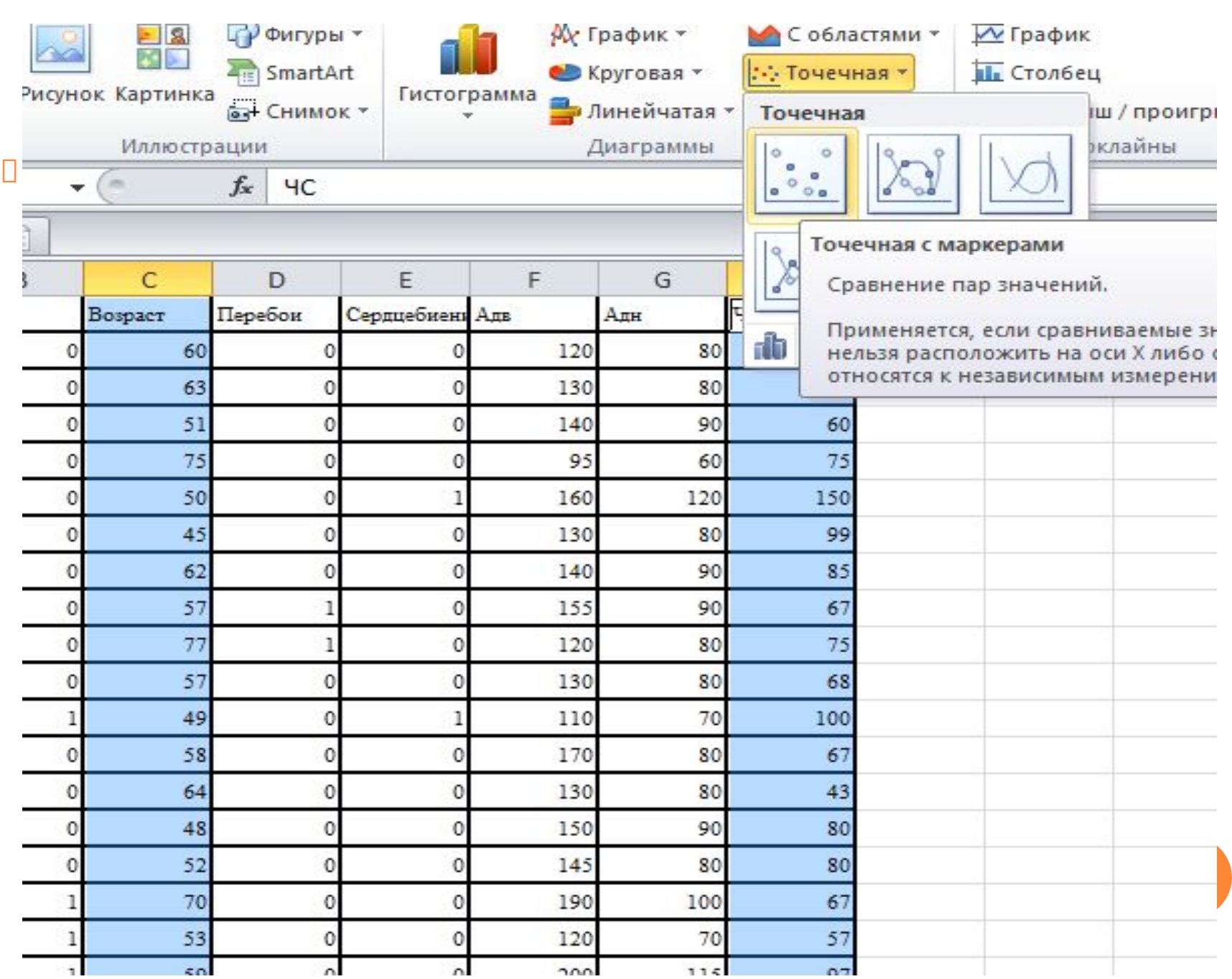

Параметры линии тренда

#### Параметры линии тренда

При проведении статистических исследований получаемые результаты часто представляются в виде упорядоченных последовательностей значений этих результатов, называемых элементами последовательности. Упорядочение заключается в том, что каждому элементу последовательности присваивается соответствующий номер. При этом полученные результаты записываются в порядке возрастания их номеров.

Временной ряд - это ряд последовательных значений, характеризующих изменение показателя во времени (показатели кардиограммы).

Трендом (trend - тенденция, направление) временного ряда называют изменяющийся, нециклический компонент, описывающий влияние долговременных факторов, эффект которых сказывается постепенно. К таким факторам относятся изменение демографических характеристик, рост рождаемости и др.

Сезонный компонент временного ряда описывает поведение, изменяющееся регулярно в течение заданного периода (года, месяца, недели, дня и т.п.). Состоит из почти повторяющихся циклов (пики сезонных заболеваний).

Циклический компонент описывает длительные периоды относительного подъема и спада и состоит из циклов, меняющихся по амплитуде и протяженности.

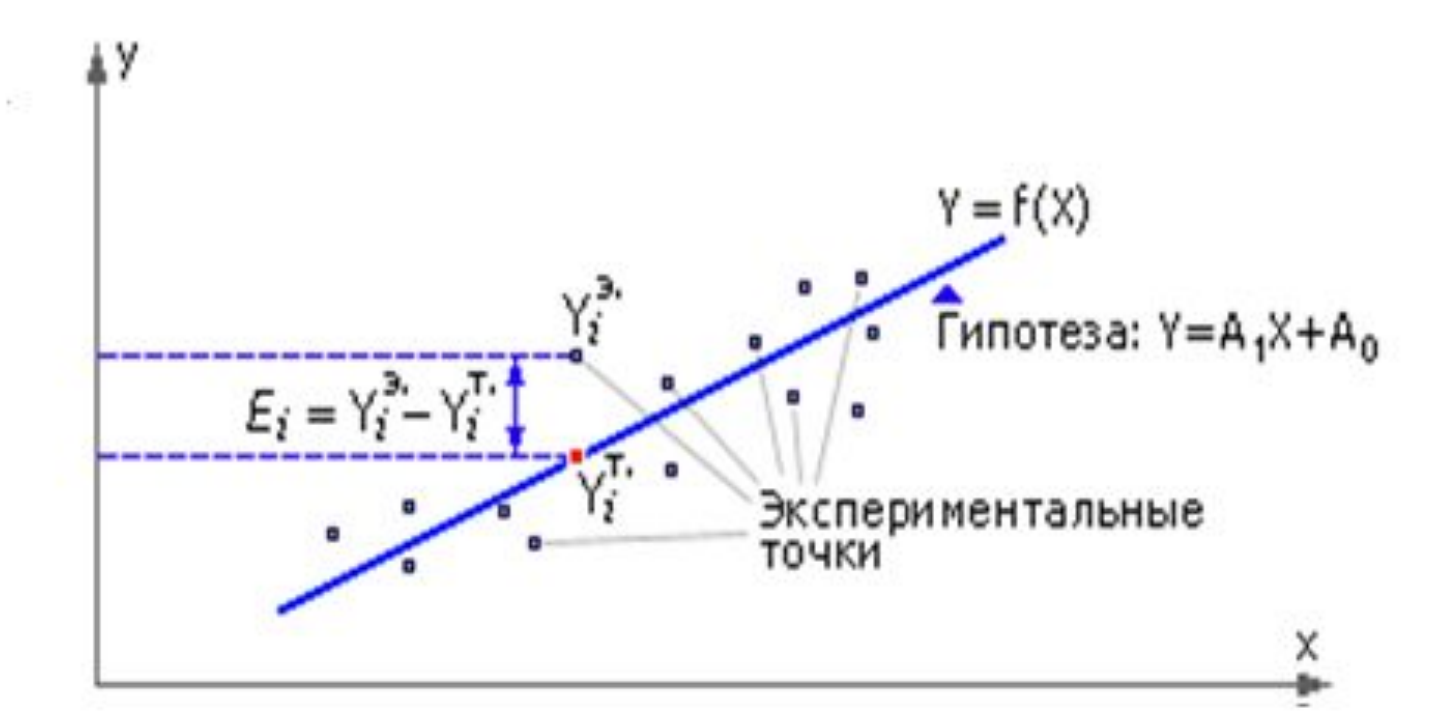

$$
Q = \sum_{i=1}^{N} (\hat{y}_i - y_i)^2 \rightarrow \min.
$$

 $\sim 10$ 

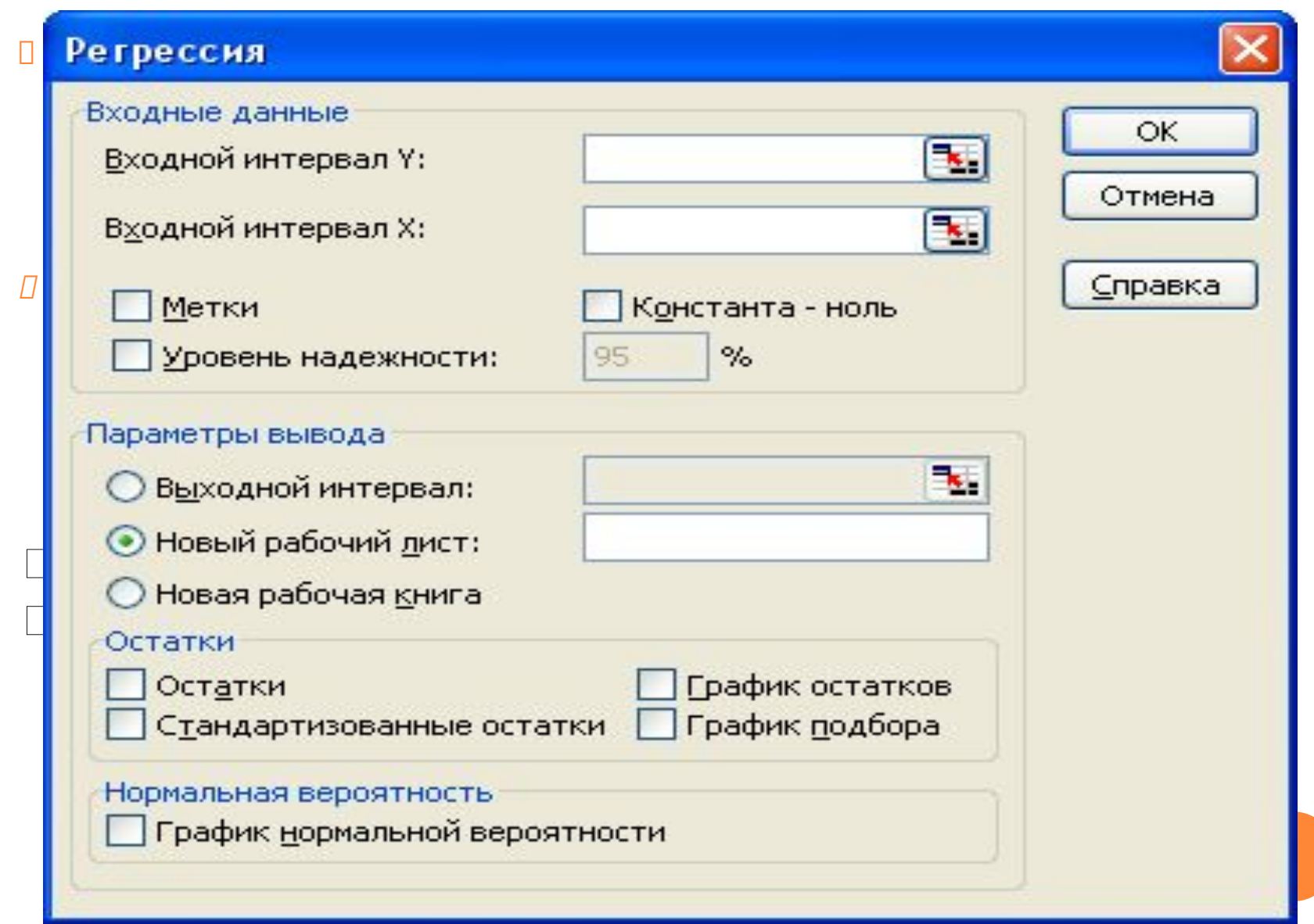

#### **ПАРАМЕТРЫ**

1. *Входной интервал* Y – вводится диапазон ячеек (**один столбец**), содержащих исходные данные по **результирующему признаку**.

2. *Входной интервал* X – вводится диапазон ячеек (**число столбцов равно количеству признаков**), содержащих исходные данные **факторного признака**.

3. *Метки* – флажок ставится, если первая строка содержит заголовок, в противном случае будут созданы стандартные заголовки автоматически.

4. *Уровень надежности* – флажок устанавливается, если требуется ввести значение уровня отличное от 95%. При выключенном флажке уровень надежности принимается равным 95%.

5. *Константа-ноль* - флажок устанавливается в том случае, когда требуется, чтобы линия регрессии прошла через начало координат, т.е. *b=0*

6. *Параметры вывода* – указывается место, где будут указаны таблицы результатов анализа.

7. *Остатки* – при необходимости вывода столбцов остатков и графиков остатков и подбора необходимо включить соответствующие флажки.

8. *Нормальная вероятность* – флажок устанавливается, если не требуется вывести график зависимости наблюдаемых значений от автоматически формируемых интервалов персентилей.

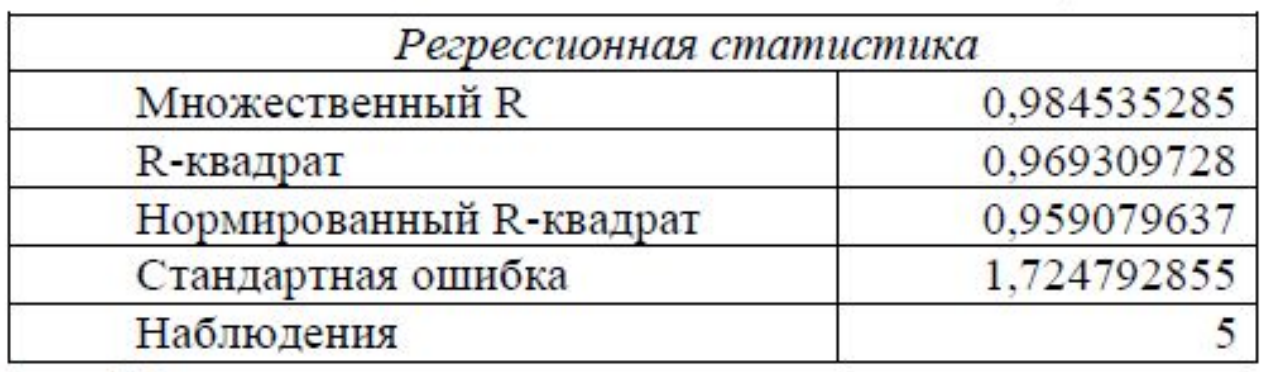

*Множественный R* – коэффициент корреляции.

*R-квадрат* – коэффициент детерминации.

*Нормированный R-квадрат* – нормированное значение коэффициента корреляции.

*Стандартная ошибка* - стандартное отклонение для остатков.

*Наблюдения* - количество исходных наблюдений.

#### **КОЭФФИЦИЕНТ ДЕТЕРМИНАЦИИ**

 Одной из *наиболее эффективных оценок адекватности уравнения регрессии* (мерой качества «подгонки» регрессионной модели к «наблюденным» значениям *yi* ) является *коэффициент детерминации R*<sup>2</sup> *,* определяемый по формуле:

$$
R^2 = \frac{Q_r}{Q} = 1 - \frac{Q_e}{Q}
$$

объясненная (или факторная) сумма квадратов (в переводной литературе - RSS)

$$
Q_r = \sum_{i=1}^n (\hat{y}_i - \overline{y})^2,
$$
  

$$
Q_e = \sum_{i=1}^n (\hat{y}_i - y_i)^2,
$$

являющаяся мерой разброса (разброса точек относительно линии регрессии), не «объясненного» построенным уравнением регрессии.

## КОЭФФИЦИЕНТ ДЕТЕРМИНАЦИИ  $0 < R^2 < 1$

- **Чем ближе**  $R^2$  к 1, тем лучше регрессия аппроксимирует эмпирические данные. Если  $R^2 = 1$ , то эмпирические точки  $(x_i, y_i)$  $y_i$ ) лежат на линии регрессии ( $Q_e = 0$ ), и между X и  $\dot{Y}$ существует линейная функциональная зависимость. Если  $R^2$  = 0  $(Q_{o} = Q)$ , то вариации  $Y$  полностью обусловлены воздействием неучтенных в уравнении регрессии переменных, и линия регрессии параллельна оси абсцисс.
- **Внимание!** Коэффициент  $R^2$  имеет смысл рассматривать, если в уравнении регрессии присутствует свободный член (в случае парной линейной регрессии – коэффициент  $b_0$ ).
- **В случае парной линейной регрессии имеет место важное** тождество

**Дисперсионный анализ** – анализ изменчивости результативного признака под влиянием каких-либо контролируемых переменных факторов.

**Дисперсионный анализ** — статистический метод, применяемый для выявления влияния отдельных факторов (количественных, порядковых или качественных) на изучаемый признак и оценку степени этого влияния.

df - число степеней свободы. Для строки Регрессия это количество факторных признаков, для строки Остаток - число наблюдений минус количество переменных в уравнении регрессии, для строки Итого - сумма степеней свободы для строк Регрессия и Остаток.

SS - сумма квадратов отклонений. Для строки *Регрессия* это значение определяется как сумма квадратов отклонений теоретических данных от среднего, для строки Остаток это сумма квадратов отклонений эмпирических данных от теоретических, для строки Итого это сумма квадратов отклонений эмпирических данных от среднего.

MS - дисперсии. Для строки Регрессия это факторная дисперсия, для строки Остаток это остаточная дисперсия.

 $F$  – расчетное значение F-критерия Фишера, определяемое как отношение факторной дисперсии к остаточной.

Значимость F - значение уровня значимости, соответствующее вычисленному значению F.

#### ДИСПЕРСИОННЫЙ АНАЛИЗ

- Если изучается действие количественного фактора, то предварительно производится  $\Box$ его разбивка на градации. Для каждой градации подсчитывается среднее значение изучаемого признака, затем дисперсия среднего по градациям фактора относительно<br>общего среднего и, наконец, общая дисперсия изучаемого показателя (независимо от значения фактора).
- В теории дисперсионного анализа показано, что общая дисперсия D равна  $\Box$ дисперсии средних по градациям фактора D<sub>F</sub> (доля дисперсии за счет действия исследуемого фактора — объясненная дисперсия) плюс остаточная дисперсия за счет действия случайных факторов ( $D_s$ ):
- $D = D<sub>F</sub> + D<sub>S</sub>$ .
- Чем больше эта величина, тем сильнее влияние фактора на изучаемый признак. Для количественной оценки степени влияния вычисляют показатель  $F$  по формуле:

$$
F = \frac{D_r \sqrt{(L-1)}}{2(4\Delta t - 1)}
$$

- 
- где  $L$  число градаций фактора,  $\int_{\Gamma} = \frac{D_F \sqrt{L-1}}{D_S \sqrt{N-L}}$ истической совокупности.<br>Показатель влияния F затем сравнивается со стандартным значением F<sub>st</sub> в таблице Фишера (для выбранного уровня значимости при соотв

### **ДИСПЕРСИОННЫЙ АНАЛИЗ <sup>В</sup> СИСТЕМАХ ИМИТАЦИОННОГО МОДЕЛИРОВАНИЯ**

- Статистический метод анализа результатов наблюдений, зависящих от различных, одновременно действующих факторов, выбор наиболее важных факторов и оценка их влияния.
- С помощью него определяются количественные отклонения наблюдений от средних значений.
- Если какой-либо фактор не оказывает влияния на отклик, то он является **незначимым**.
- *Главным эффектом фактора j* называется средняя величина изменения в отклике, обусловленная переходом фактора j с уровня « – » на уровень «+», в то время как остальные факторы остаются без изменений.

#### **ДИСПЕРСИОННЫЙ АНАЛИЗ**

- *Эффектом взаимодействия* можно назвать комбинированное влияние на отклик двух или более факторов, проявляющееся помимо индивидуального влияния всех этих факторов по отдельности.
- *Эффект взаимодействия* определяется как половина разности между средним эффектом фактора  $j_1$ , когда фактор  $j_2$  находится на уровне «+» (а все остальные факторы, кроме  $j_1$  и  $j_2$  остаются без изменений) и средним эффектом фактора ј<sub>1</sub>, когда фактор ј<sub>2</sub> находится на уровне  $\langle \langle - \rangle \rangle$ .

## ГЛАВНЫЙ ЭФФЕКТ ФАКТОРА J

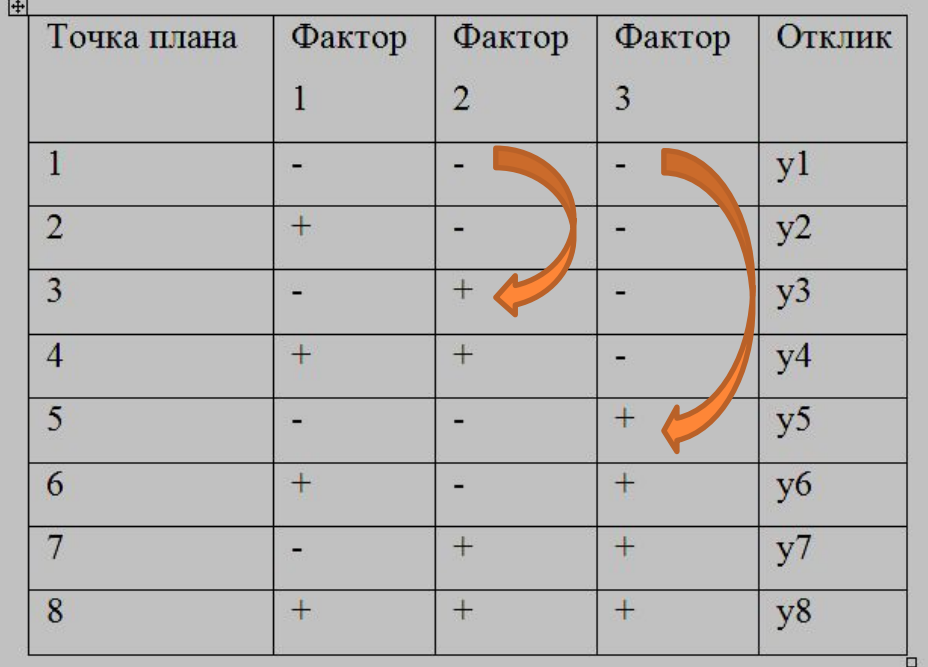

первого:

 $e_1 = ((y_2-y_1)+(y_4-y_3)+(y_6-y_5)+(y_8-y_7))/4$ 

второго:

 $e_2 = ((y_3-y_1)+(y_4-y_2)+(y_7-y_5)+(y_8-y_6))/4$ 

третьего:

$$
e_3=((y_5\hbox{-} y_1)\hbox{-} (y_6\hbox{-} y_2)\hbox{-} (y_7\hbox{-} y_3)\hbox{-} (y_8\hbox{-} y_4))/4
$$

#### ЭФФЕКТЫ ВЗАИМОДЕЙСТВИЯ

$$
e_{12} = \frac{1}{2} \cdot \left(\frac{y_4 - y_3 + y_8 - y_7}{2} - \frac{y_2 - y_1 + y_6 - y_5}{2}\right)
$$
  
\n
$$
e_{13} = \frac{1}{2} \cdot \left(\frac{y_6 - y_5 + y_8 - y_7}{2} - \frac{y_2 - y_1 + y_4 - y_3}{2}\right)
$$
  
\n
$$
e_{23} = \frac{1}{2} \cdot \left(\frac{y_7 - y_5 + y_8 - y_6}{2} - \frac{y_3 - y_1 + y_4 - y_2}{2}\right)
$$

### ФАКТОРНЫЙ АНАЛИЗ

- Факторный анализ совокупность методов исследования многомерных  $\Box$ признаков за счет снижения их размерности (путем введения так называемых общих факторов, которые непосредственно наблюдаться не могут). В медицине методы факторного анализа применяются для решения двух взаимосвязанных задач: группировки исходной системы признаков на основе их корреляционных связей и сжатия информации за счет построения системы обобщенных индикаторов.
- В факторной модели каждый исходный признак представляется в виде комбинации  $\Box$ новых показателей (общих факторов), число которых, как правило, устанавливается меньше числа исходных. Такой метод описания удобен, например, для получения обобщенных индексов, характеризующих состояние системы здравоохранения различных регионов или однородных учреждений (исходные показатели обобщенных показателей, определяющих ресурсное обеспечение, качество врачебного обслуживания и т.п.).
- Недостатком факторного анализа трудность содержательной  $\Box$ является интерпретации общих факторов.

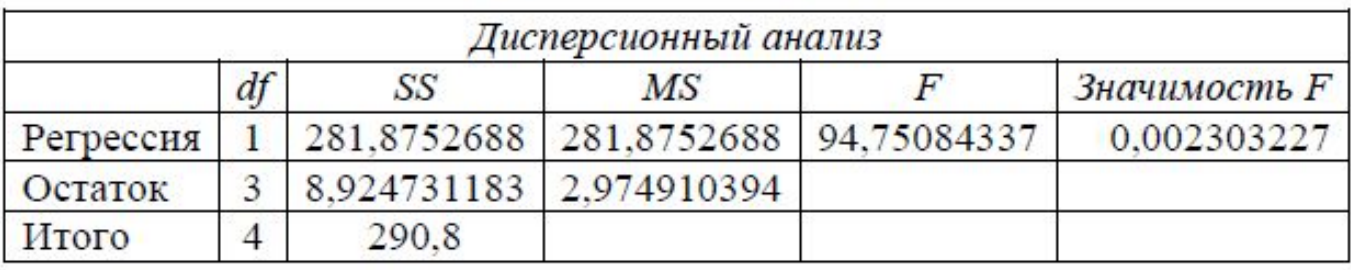

*Столбец df* - число степеней свободы. Для строки *Регрессия* показатель равен числу независимых переменных  $k_r$  = $k$ = *m*-1; для строки *Остаток* - равен *k o =n* -(*k r +*1) =*n-m*; для строки *Итого* – равен  $k_r + k_o$ *Столбец F –* значение *Fc* , равное *F* критерию Фишера *Столбец значимость F -* значение уровня значимости, соответствующее вычисленной величине  $F$  критерия и равное вероятности  $P(F(k_r, k_o) \ge F_c)$ , где *F*(*k r* ,*k o* ) - случайная величина, подчиняющаяся распределению Фишера с *kr* ,*ke*  степенями свободы. Эту вероятность можно также определить с помощью функции  $=$  **FPACII**(*Fc*; $k_r$ ; $k_e$ ).

*Если вероятность меньше уровня значимости* α *(обычно* 0.05 *), то построенная регрессия является значимой.*

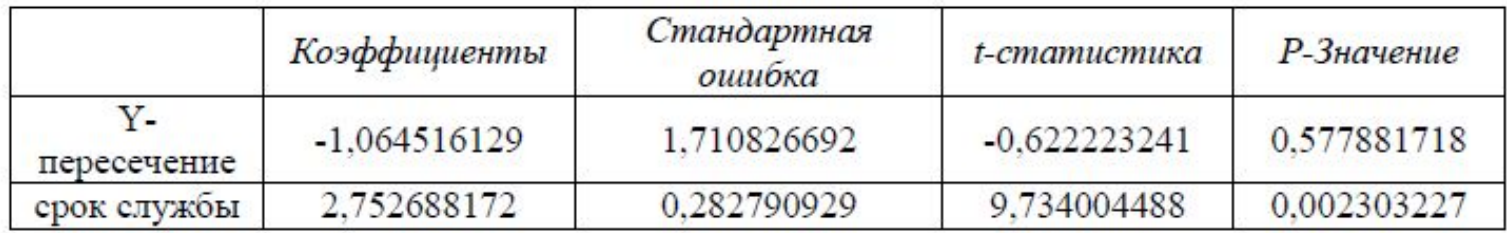

Коэффициенты - значения коэффициентов модели.

Стандартная ошибка - стандартные ошибки коэффициентов.

t-статистика - расчетные значения t-критерия, вычисляемого как отношение значений коэффициентов к соответствующим стандартным ошибкам.

Р-Значение - значения уровней значимости, соответствующие вычисленным значениям t<sub>p</sub>.

Помимо этого указываются нижние и верхние границы доверительных интервалов для коэффициентов регрессии - Нижние 95%, Верхние 95%

Для проверки значимости коэффициентов сформулируем

статистические гипотезы:

 $H_0$ : коэффициент  $b_0$  не значим

 $H_1$ : коэффициент  $b_0$  значим

и примем уровень значимости (вероятность ошибки первого рода) равным = 0.05. Если вероятность Р-значение меньше уровня значимости, то принимается гипотеза о значимости соответствующего коэффициента регре<mark>ссии.</mark>

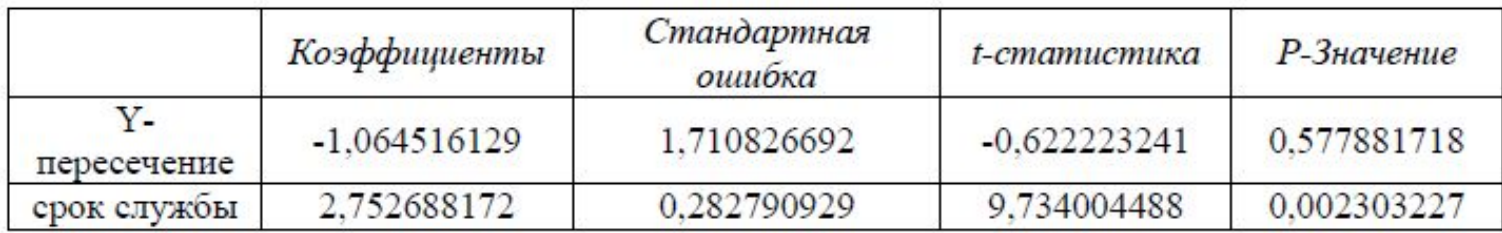

На основе данных из полученных таблиц можно сделать следующие выводы: 1. Уравнение регрессии имеет вид:  $Y=1,06+2,75$  х

2. Значение коэффициента детерминации, равного 0,97 показывает, что срок службы существенно влияют на затраты на ТО, что подтверждает правильность включения его в построенную модель.

3. Рассчитанный уровень значимости Значимость  $F = 0,002$  меньший 0,05 подтверждает значимость величины коэффициента детерминации.

4. Р-Значение для срока службы, равное 0,002 и меньшее 0,05 подтверждает значимость коэффициента  $b_1$ 

5. Р-Значение для коэффициента превышает 0,05, это означает, что данный коэффициент для модели не является значимым и его можно опустить, т.е. график модели будет проходить через точку начала координат  $b_a$ 

#### **ФУНКЦИИ EXCEL ДЛЯ РЕГРЕССИОННОГО АНАЛИЗА**

Статистические функции Excel, полезные при построении парной линейной регрессии.

- *Функция ОТРЕЗОК.* Вычисляет коэффициент *b*0 и обращение имеет вид
- ОТРЕЗОК(*диапазон\_значений\_ y ; диапазон\_значений\_ x* ).
- *Функция НАКЛОН.* Вычисляет коэффициент *b*1 и обращение имеет вид

НАКЛОН(*диапазон\_значений\_ y ; диапазон\_значений\_ x* ).

#### ФУНКЦИИ EXCEL ДЛЯ РЕГРЕССИОННОГО АНАЛИЗА

**п Функция ПРЕДСКАЗ.** Вычисляет значение линейной парной регрессии при заданном значении независимой переменной (обозначена через  $z$ ) и обращение имеет вид

#### ПРЕДСКАЗ $(z;\partial u$ апазон\_значений\_у;диапазон\_значений\_ $x$ ).

Функция ТЕНДЕНЦИЯ возвращает значения в соответствии с линейным трендом. Аппроксимирует прямой линией (по методу наименьших квадратов) массивы известные значения у и известные значения х. Возвращает значения у, в соответствии с этой прямой для заданного массива новые значения х.

#### ТЕНДЕНЦИЯ(у; x; n\_x; конст):

- п у известные значения у множество значений у, для которых уже известна линейная зависимость;
- х известные значения х множество значений х, для которых уже известна линейная зависимость;
- n\_x новые\_значения\_x новые значения х, для которых функция возвращает соответствующие значения у.
- $\Box$  конст логическое значение, если оно равно 0, то свободный член равен нулю, в противном случае свободный член вычисляется обычным образом.

#### **РЕГРЕССИОННЫЙ АНАЛИЗ ДАННЫХ**

Функция *РОСТ* рассчитывает прогнозируемый экспоненциальный рост на основании имеющихся данных: **РОСТ(y; x; n\_x; конст):** 

- y *известные\_значения\_y*  множество значений y, для которых уже известна экспоненциальная зависимость;
- x *известные\_значения\_x*  множество значений x, для которых уже известна экспоненциальная зависимость;
- n\_x *новые\_значения\_x*  новые значения x, для которых функция возвращает соответствующие значения y.
- *конст* логическое значение, если оно равно 0 или отсутствует, то константа равна единице, в противном случае вычисляется обычным образом.

$$
R_{x/y}^{2} = \frac{\sum_{i} (\hat{y}_i - \bar{y})^2}{\sum_{i} (y_i - \bar{y})^2},
$$
 
$$
r = \hat{y}_i - \text{pace}, y_i - \text{unextence}, y_i - \text{unextence}, \bar{y} - \text{coendence}
$$

детерминации.

- Проведя расчеты, основанные на одних и тех же исходных данных, для нескольких типов функций, мы можем из них выбрать такую, которая дает наибольшее значение  $\mathrm{R}^2$
- $\Box$  Чем больше  $\mathrm{R}^2$ , т. е. чем больше числитель, тем больше изменение факторного признака объясняет изменение результативного признака и тем, следовательно, лучше уравнение регрессии, лучше выбор функции.

## СПАСИБО ЗА ВНИМАНИЕ.